, tushu007.com

## <<计算机应用基础实训教程>>

 $<<$   $>>$ 

- 13 ISBN 9787302257400
- 10 ISBN 730225740X

出版时间:2011-7

页数:234

PDF

更多资源请访问:http://www.tushu007.com

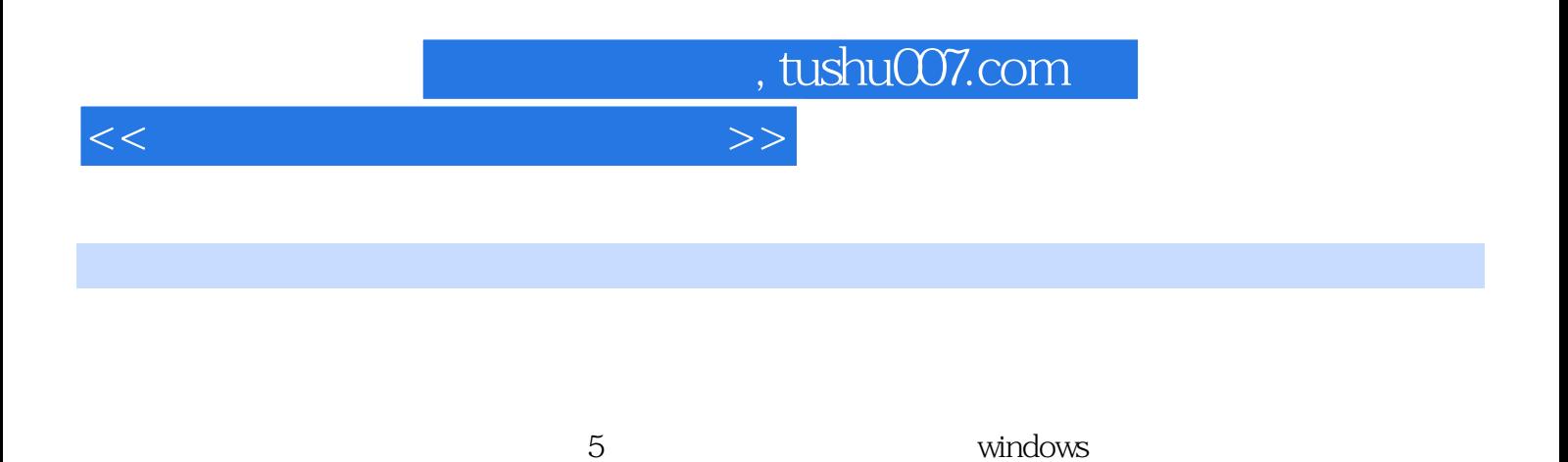

word 2007

 $\frac{\text{xp}}{\text{2007}}$ 

excel 2007

powerpoint

, tushu007.com

<<计算机应用基础实训教程>>

第1章 初识计算机  $1.1$  $1.2$ 2 windowsxp 2.1 windowsxp  $22$  windowsxp 2.3 windowsxp 2.4 windowsxp 2.5 2.6 windowsxp 2.7 windowsxp 2.8 windowsxp 3 word2007 3.1 word2007 32 33  $34$ 35 36 37 4 excel2007 4.1 excel2007 42 43 4.4 excel 4.5 excel<br>4.6 excel excel 4.7 5 powerpoint2007 5.1 powerpoint2007 5.2 powerpoint2007 5.3  $54$ 

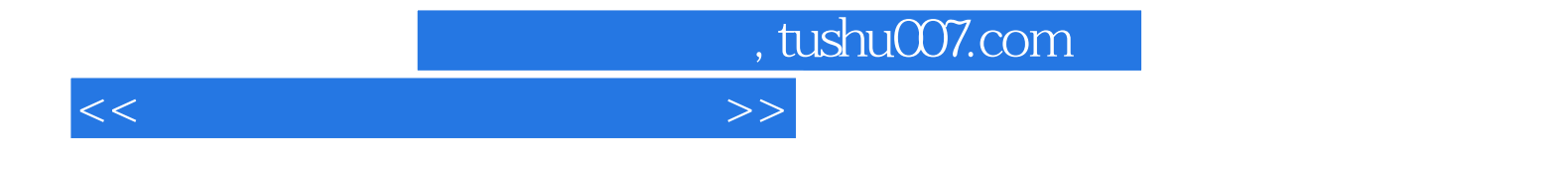

本站所提供下载的PDF图书仅提供预览和简介,请支持正版图书。

更多资源请访问:http://www.tushu007.com